# **Deployment Communication Ohio SACWIS-RTIS Release 4.31**

# **Background**

Ohio SACWIS & Ohio RTIS deploy changes around every 7 weeks to improve the user experience and deploy new functionality. The 4.31 Release contains production defect fixes and enhancements to support the following major initiatives: Alleged Perpetrator (AP) Search & Disposition, Filing Information Returns Electronically (FIRE) Interface, the Ohio Adoption Grant Program (OAGP) integration with Ohio SACWIS, and interfacing with the Ohio Department of Administrative Services' print center for issuance of 1099s.

# **Contents of Deployment**

# **Person Module:**

- A new Person Reference type of "Telehealth" was added.
- A new address type of "Tax Return" was added for the Department of Children and Youth's (DCY) use to support 1099 generation for the FIRE interface.

#### **Intake Module:**

- When an active provider member is the AP in a screened in Child Abuse and/or Neglect (CA/N) intake, the notification to workers assigned to the provider will be consistently sent even if the AP is also a member of a closed provider.
- When an Assessment/Investigation (AI) member is reactivated upon linking a screened in CA/N intake to an Adoption case, the member's inactive status will be ended, and a new active status created.
- Upon unlinking a CA/N intake from a case, any pathway switch data will be removed from the intake.
- A case alert will be generated when a user completes a case category change.
- Existing Youth Navigator Network (YNN) cases will reopen correctly upon linking a new screened in intake.
- Pathway Switches will no longer be added to cases when the intake was resolved via a Justification Waiver and has an AI Completion Date.
- Bridges, Young Adult Services (YAS), Ohio Kinship and Adoption Navigators (KAN), and YNN cases will be excluded from the Guardianship record validation when deleting a case member.

### Case Module:

 Case Review and Semiannual Administrative Review Action Items have been updated to dismiss when reviews are completed. Due dates for the Action Items will update when the trigger date is changed.

246 N. High Street Columbus, OH 43215 U.S.A.

childrenandyouth.ohio.gov

- Action Items will now be created:
  - o When a Family Case Plan Update is needed due to an Active Independent Living
  - o When a Placement Discharge Reason is required due to custody being terminated.
- Created in Error custody records will no longer force a "Yes" Guardianship record.
- A typo was fixed in the ICCA reports dropdown for the Healthcheck and Pregnancy Related Services Information Sheet.
- The Temporary Custody sequential order validation has been removed when entering Temporary Custody, 1st extension and 2nd extension.
- The Reference Value 'Remove as a Party to Case' has been added to the Record Ruling Rulings Received.
- Case Participants now copy over when copying a Court Hearing record, if applicable.

#### **Provider Module:**

- Taxpayer Identification Number (TIN) section was added to the Provider Information Basic tab under Provider References to allow TIN's to be documented on a Non-ODJFS Provider and/or Residential Provider when applicable. This was a result of the FIRE Interface Initiative.
- Taxpayer Address type was added as a dropdown selection for Provider Address to allow a Taxpayer Address to be documented on a Non-ODJFS Provider and/or Residential Provider when applicable. This address type cannot be marked as a primary address on a provider record.
- Transaction Control Number (TCN) alert will not display if a verified and enrolled (Bureau of Criminal Investigation) BCI record exits.
- Provider Activity Logs will now have a new Post Adoption Special Services Subsidy (PASSS) Category and Sub-categories:
  - o PASSS Review
  - o PASSS Review Notice sent
  - o PASSS Invoice received
  - o PASSS Approved to extend funds
  - PASSS review released funds

# **Financial Module:**

- The Generate Payments screen for PASSS will now have a Taxpayer Identification Number (TIN) field or social security numbers for individuals.
- The Generate Payments screen for PASSS will now allow users to record a Tax Return Address for Providers and Individuals receiving PASSS payments.

246 N. High Street Columbus, OH 43215 U.S.A.

- A comment box will be added for OhioKAN users to communicate with DCY users, and the comments will not pull into the PASSS report.
- Comments for PASSS reviews will not be stored and will be visible on screen to users.
- The copay calculation for eligibility determinations in the State PASSS program will be
- Improvements to Financial Workload for users who create KGAP subsidies will be deployed and include removing KGAP subsidies for agency Financial Workloads when the subsidy is routed to the state and creating Financial Workloads for DCY users who manage the program.
- Financial Workload will now be available to OhioKAN workers. An additional data fix will be deployed to insert workload records for all current OhioKAN PASSS records.
- Notifications sent to DCY users for newly routed KGAP subsidies will be split into two separate notifications depending on the KGAP subsidy type, state or federal.
- QRTP reimbursement will be accurately calculated, taking Annual Reasonable Efforts requirements into the reimbursability calculation.
- The State Provider Repayment Plan screen is being updated and renamed to account for new repayment plans for the Ohio Adoption Grant Program (OAGP). These new repayment plans will be available to view by state workers.
- Payments for the new OAGP program will become automated in Ohio SACWIS.
- A new interface with the IRS is being introduced that will allow PASSS and OAGP payments to be reported through the FIRE system. Recipients of these payments totaling over \$600 will not receive 1099s from the state. A new screen for state workers to review all payments that will be reported to the IRS is being added.

# **Reporting Module:**

A new PASSS Workload report will be added to the Administration Reporting module. This report will allow state PASSS users to track their workload.

# **Deployment Details**

Release 4.31 will be deployed into the production environment on Thursday, January 18, 2024.

# **Deployment Resources**

The following Knowledge Base Articles detail changes in Build 4.31 and can be found on the Ohio SACWIS Knowledge Base and the CAPS LMS Ohio SACWIS User Community:

- Viewing 1099 Tax Records
- Duplicate SSN Details Report
- OAGP Repayment Plan Report
- AP Search and Disposition

246 N. High Street Columbus, OH 43215 U.S.A.

childrenandyouth.ohio.gov

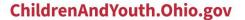

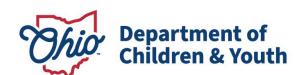

If you have additional questions pertaining to this Deployment Communication, please contact Children Services Customer Support at <u>SACWIS\_ACCESS@jfs.ohio.gov</u> Monday through Friday, 8:00am to 4:30pm, excluding Holidays.

246 N. High Street Columbus, OH 43215 U.S.A.

childrenandyouth.ohio.gov